# **Spell Checking Action**

[Automise Professional Edition]

The Spell Check action allows you to check a text file for any spelling errors (ie. unknown words).

# Source

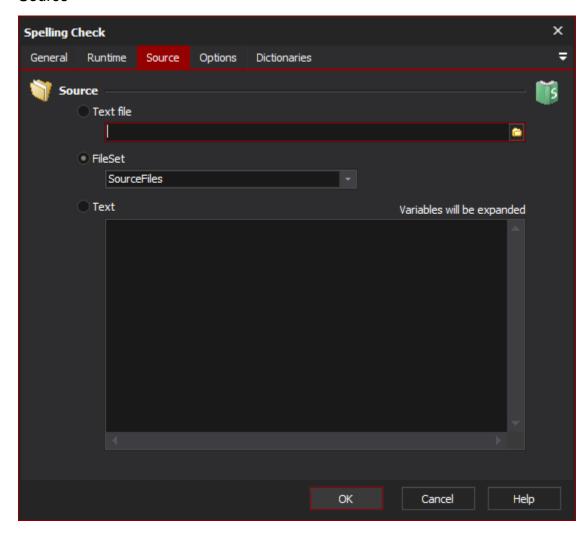

# Source

Select the source to check spelling of:

### **Text File**

Specify a text file

#### **FileSet**

Specify a FileSet to use. Make sure that only text files are included in the FileSet

### Text

Enter text to check. You may use variables here which will be expanded first.

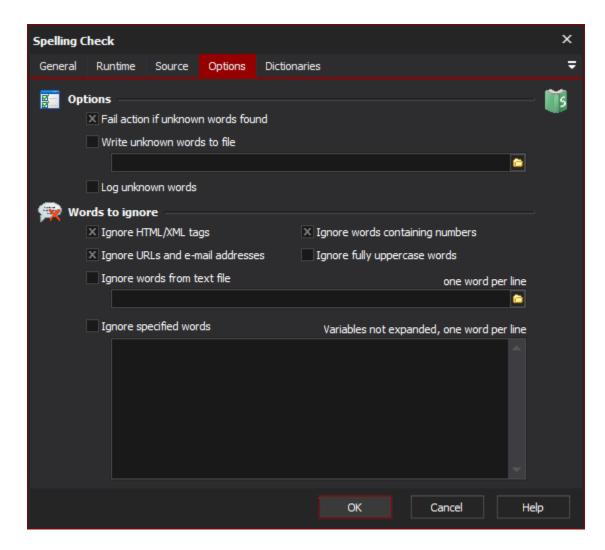

# **Options**

### Fail if unknown words found

Setting this will fail the action if one or more words are unknown

### Write unknown words to file

Any unique unknown words found will be appended to the specified text file. The file will be created if it doesn't exists.

### Log unknown words

Each unique unknown word will be written to the log

# Words to Ignore

### Ignore HTML/XML tags

This will ignore words inside "<" ">" tags. eg. <speeling> errror</speeling> will only test the word "errror" and ignore "speeling"

### Ignore words containing numbers

This will ignore words like "3ware"

### Ignore URLs and e-mail addresses

This ignores words that start with an internet protocol like "http://" and also words that contain the @ symbol.

# Ignore fully uppercase words

This will ignore words like "SHOUT"

### Ignore words from text file

Each line of the file is interpreted as a word and will be ignored

### Ignore specified words

# **Dictionaries**

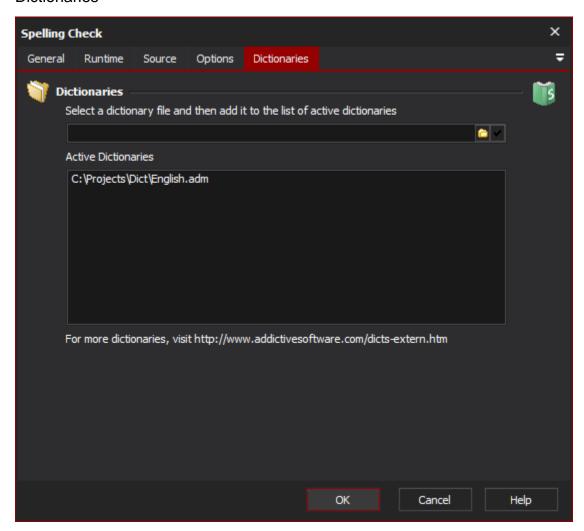

# **Dictionaries**

### **Active dictionaries**

You may specify other Addict dictionaries to use. See here for other dictionaries:

Ignore Specified words - add other words to ignore, one line per word